# OSP Stage. 2040 자동분류 자료관리 시스템

## **T5** 200611525 홍준택 200710115 김철웅 200711441 신재용 200711470 정재호

### 1. Design Real Use Cases

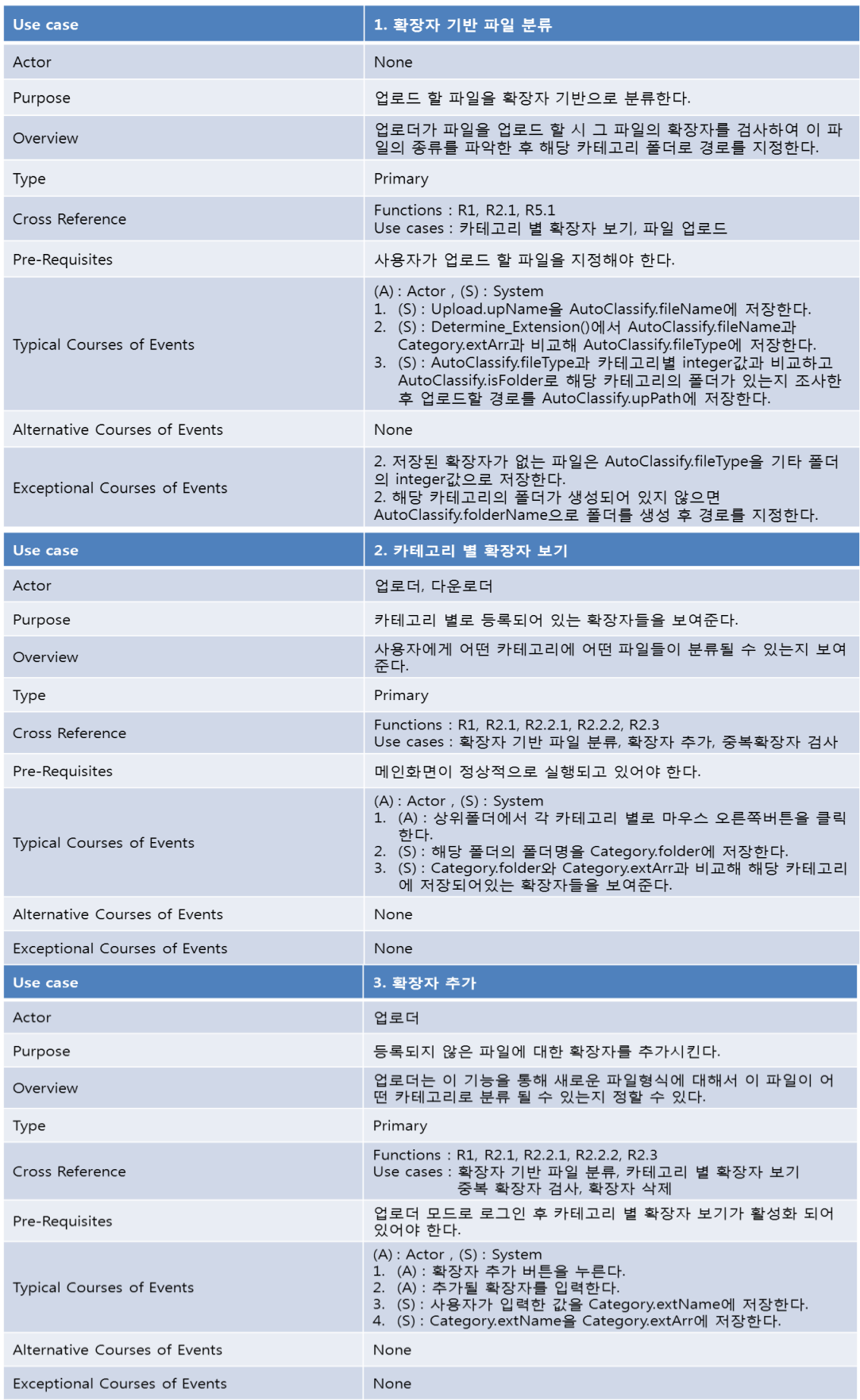

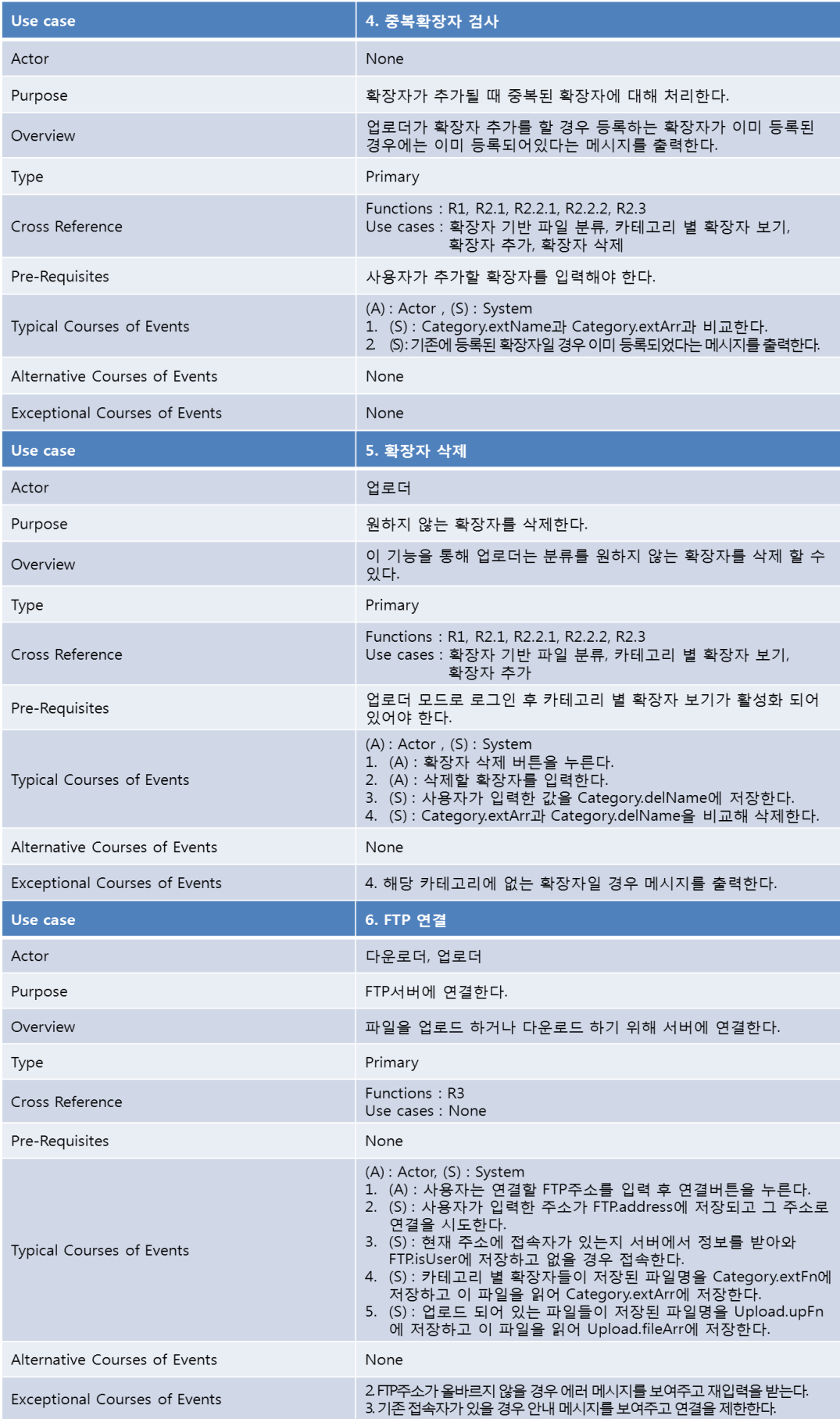

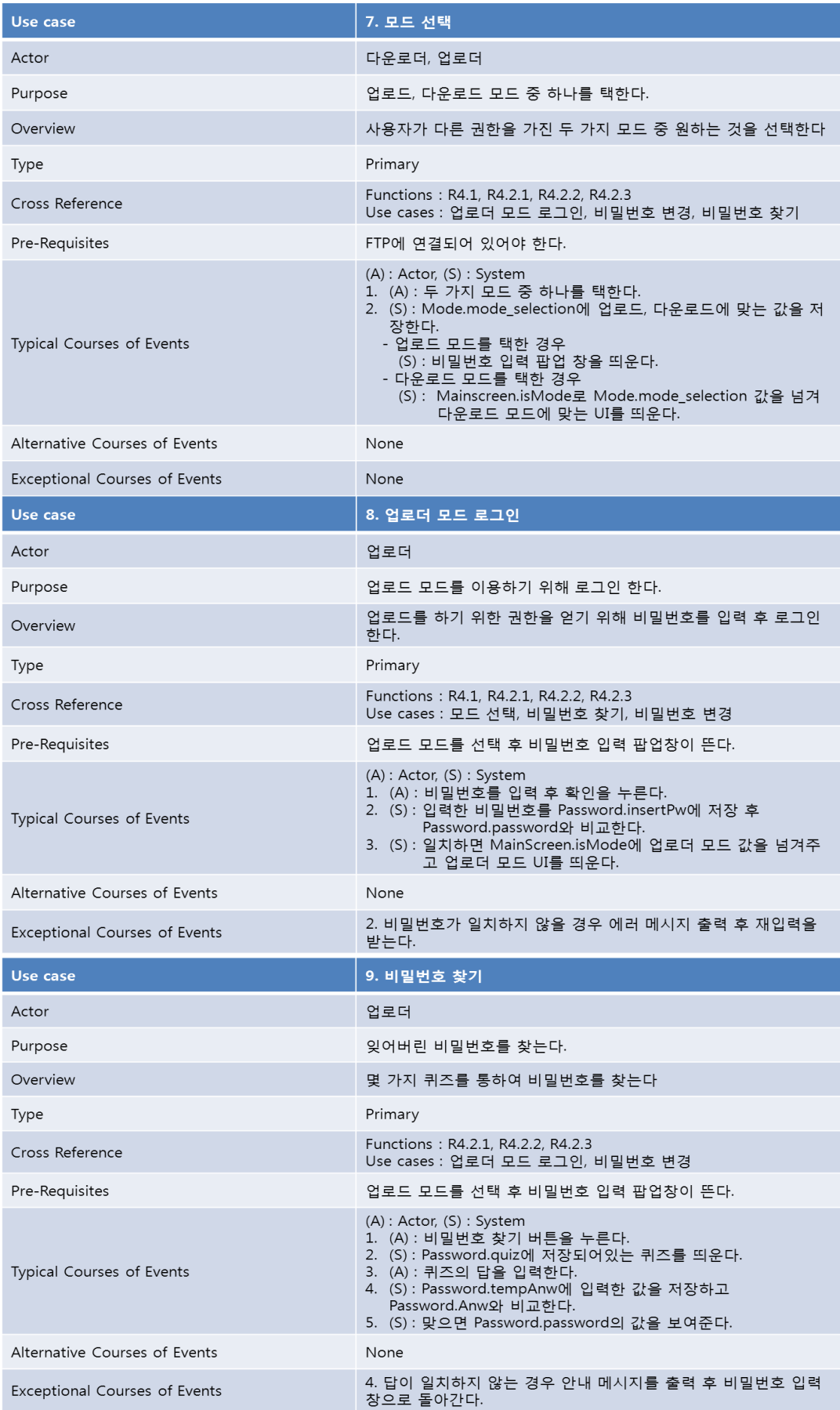

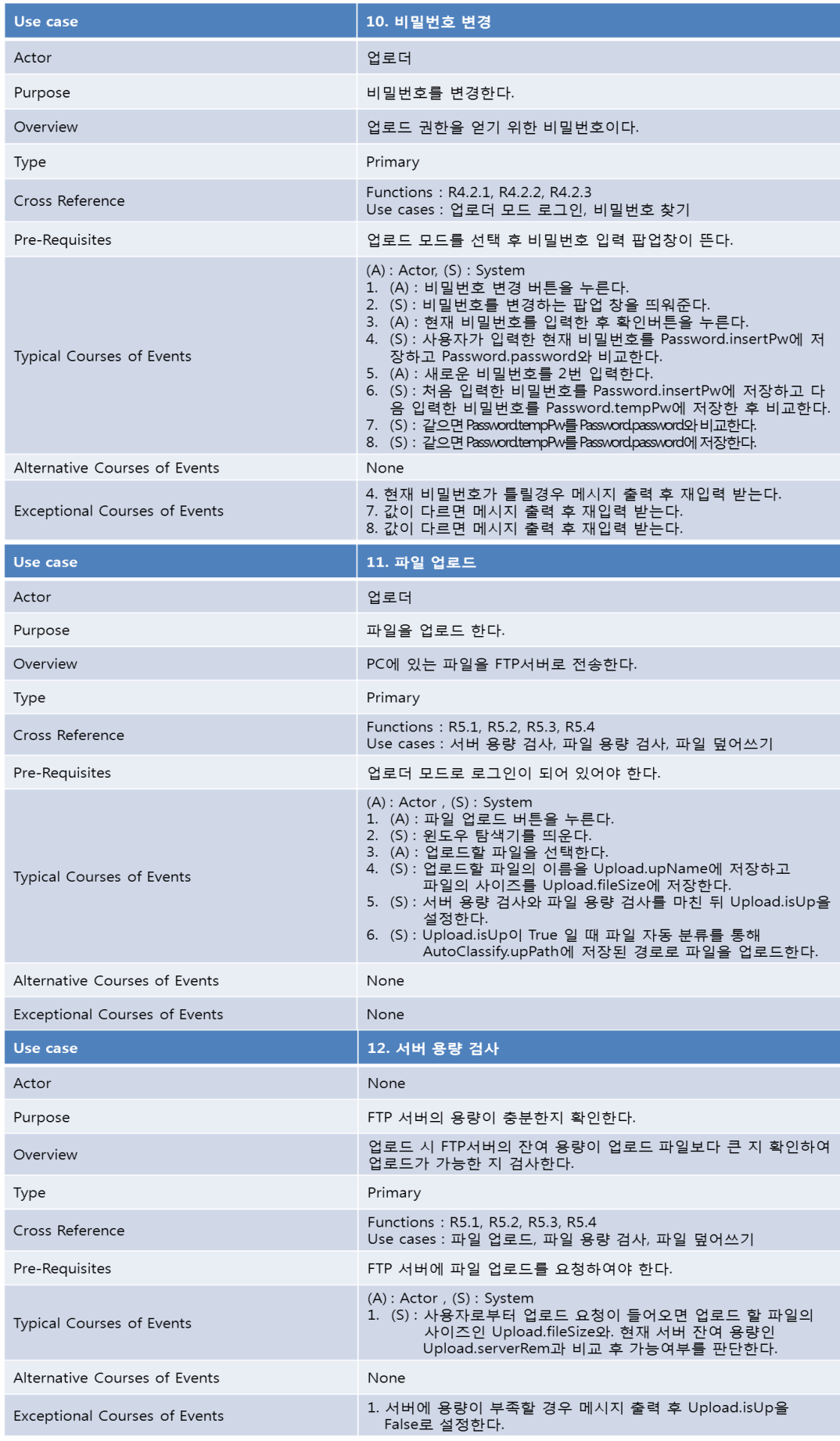

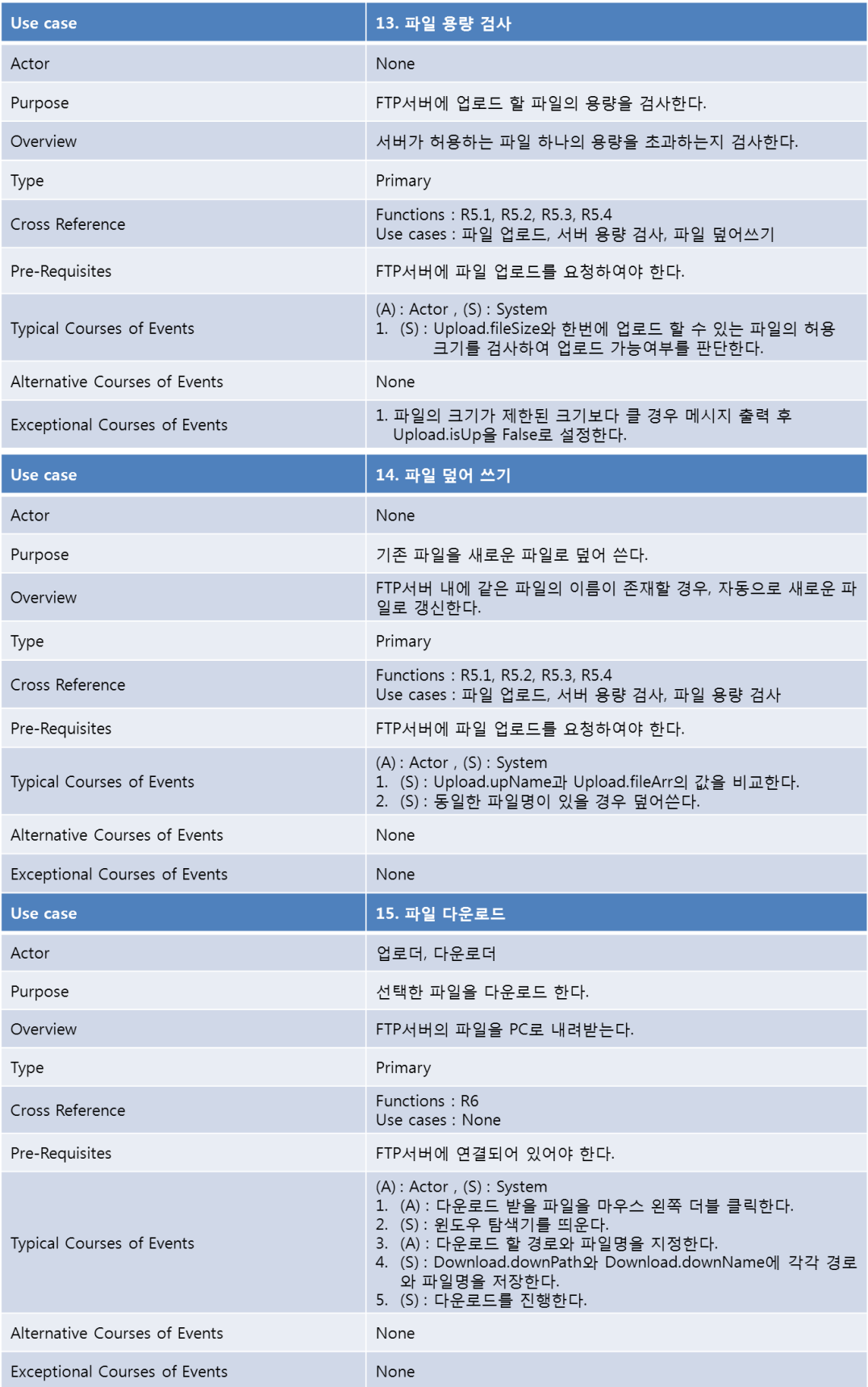

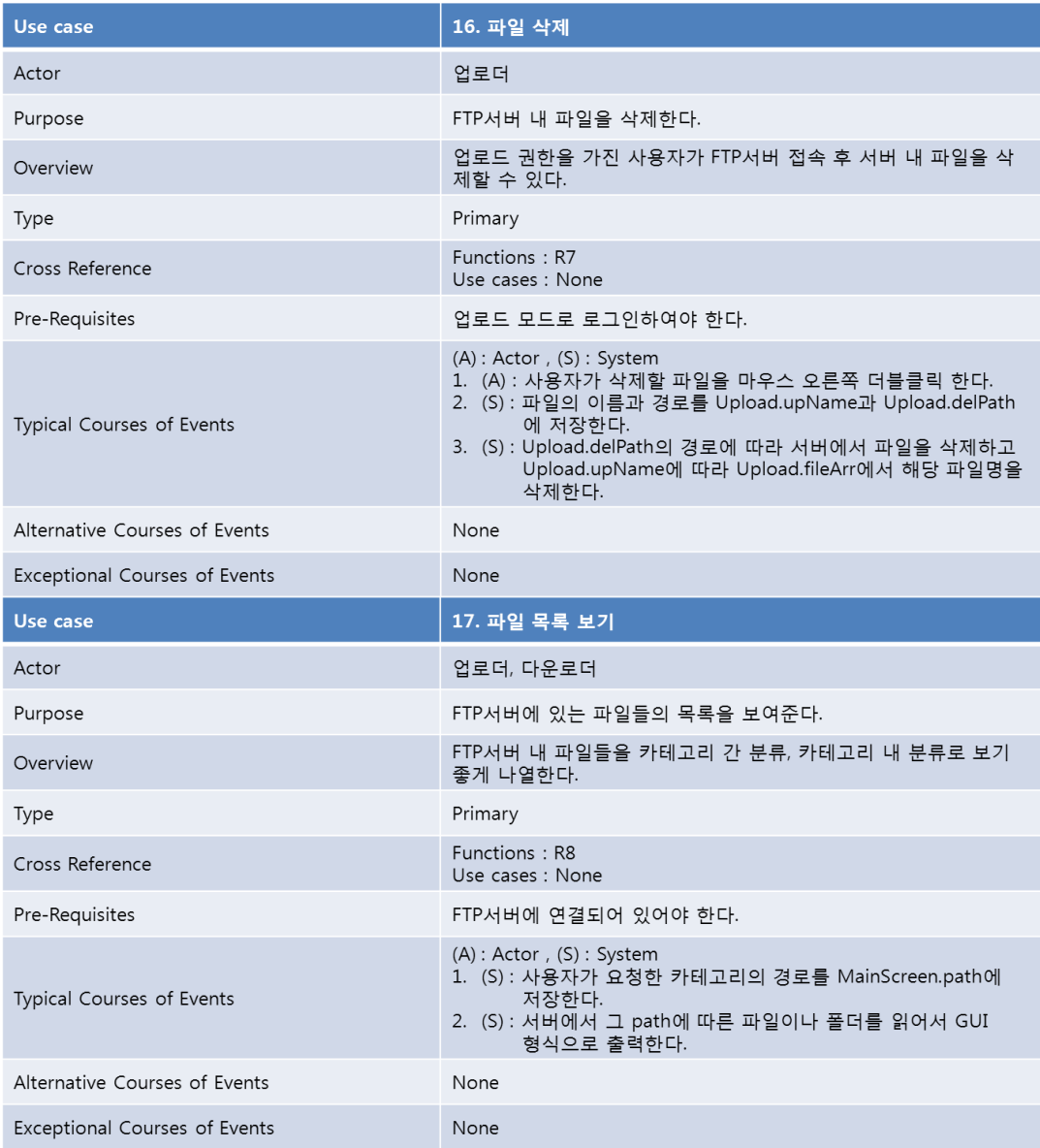

- 2. Define Reports, UI
	- A. Window1

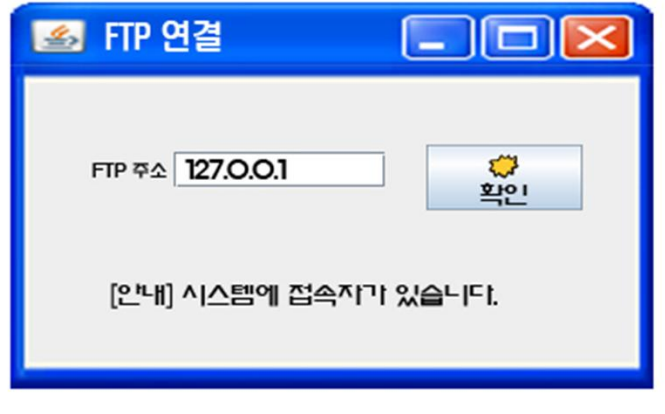

- i. FTP 연결 및 접속자 유무 안내
- B. Window2

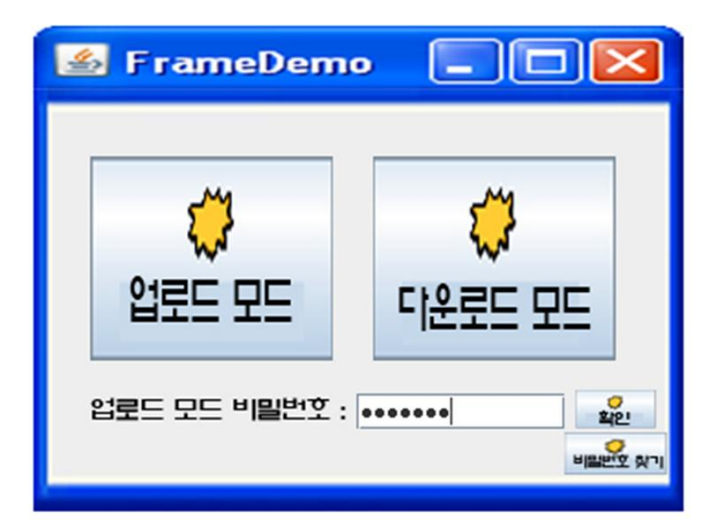

- i. 모드별 선택, 비밀번호 입력/입력 오류/찾기
- C. Window3

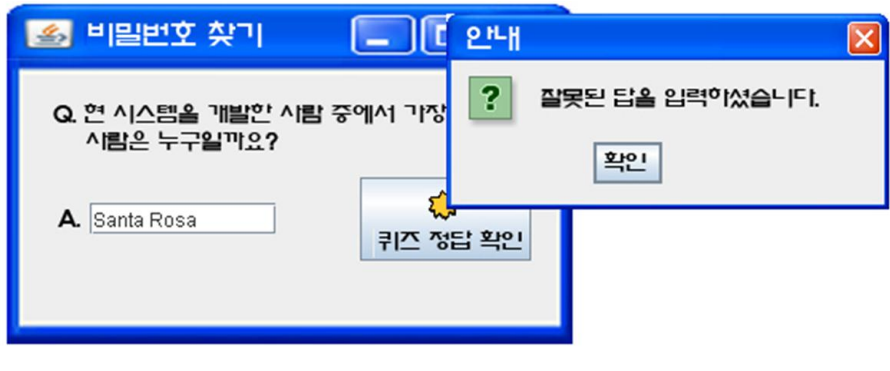

i. 비밀번호 찾기, 정답 오류 안내, 비밀번호 안내

#### D. Window4

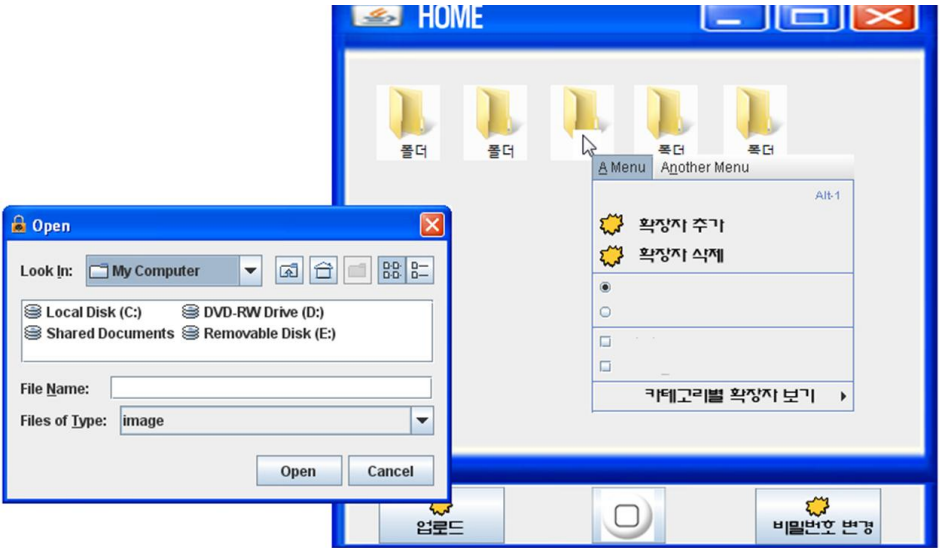

- i. 카테고리별 파일/폴더/확장자 보기, 파일업로드, 파일 다운로드, 비밀번호 변경, 상위 디렉토리 이동, 확장자 추가/삭제
- E. Window5

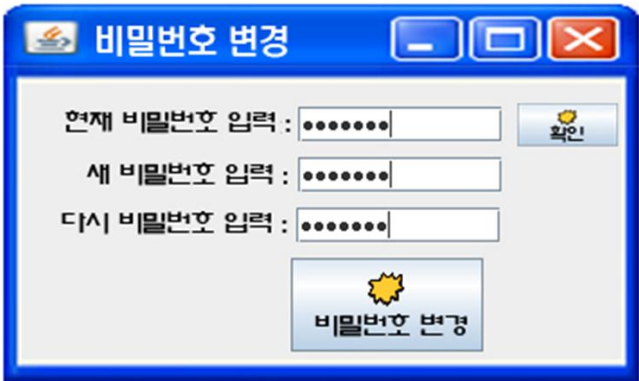

i. 비밀번호 변경, 입력 오류 안내

#### 3. Refine System Architecture

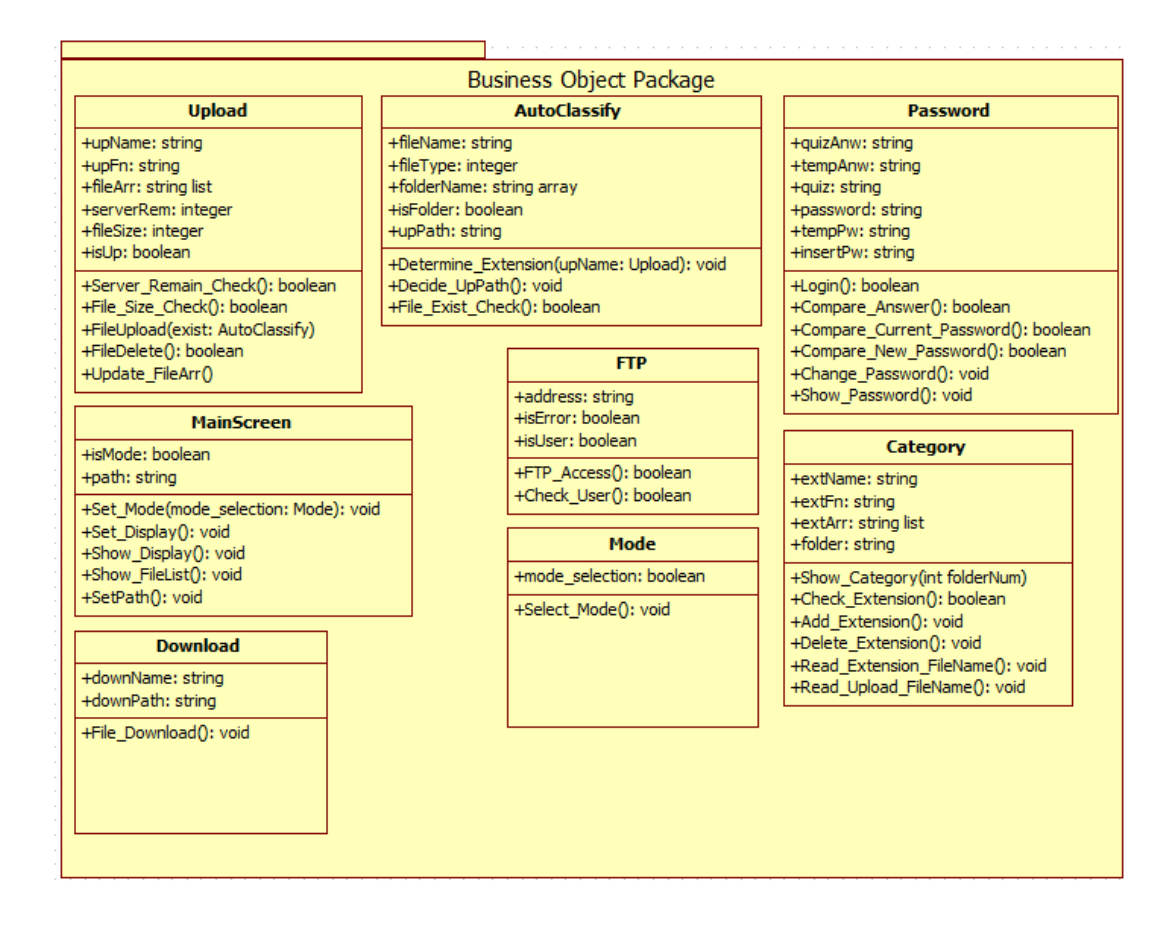

- 4. Define Interaction Diagrams
	- (2). 카테고리별 확장자 보기

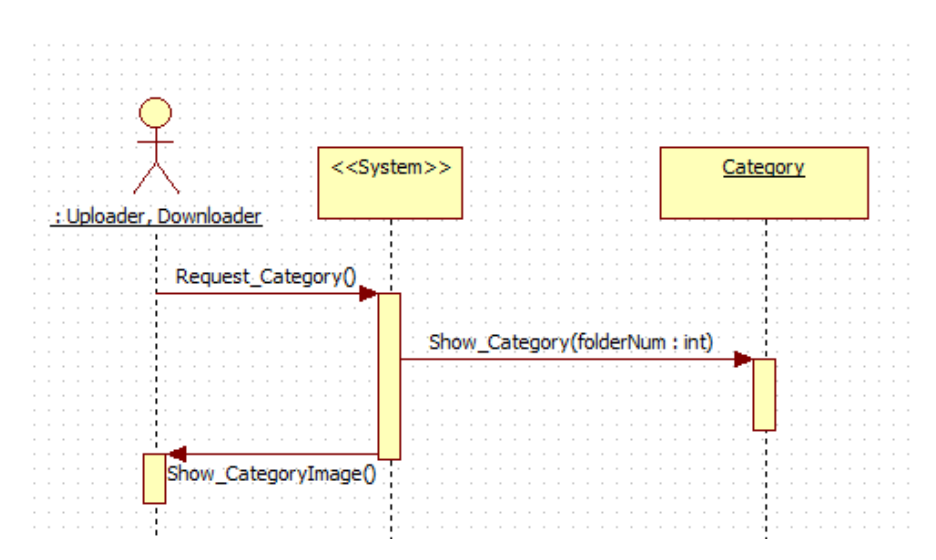

(3). 확장자 추가

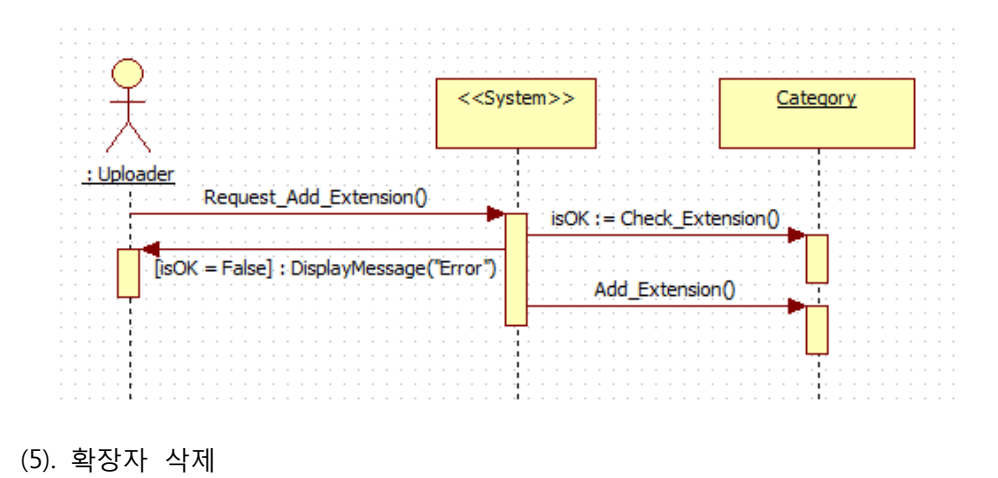

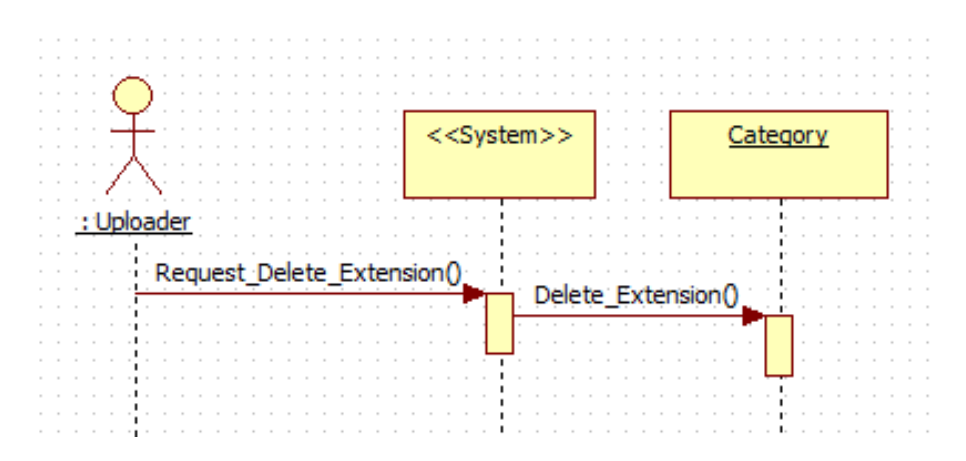

(6). FTP연결

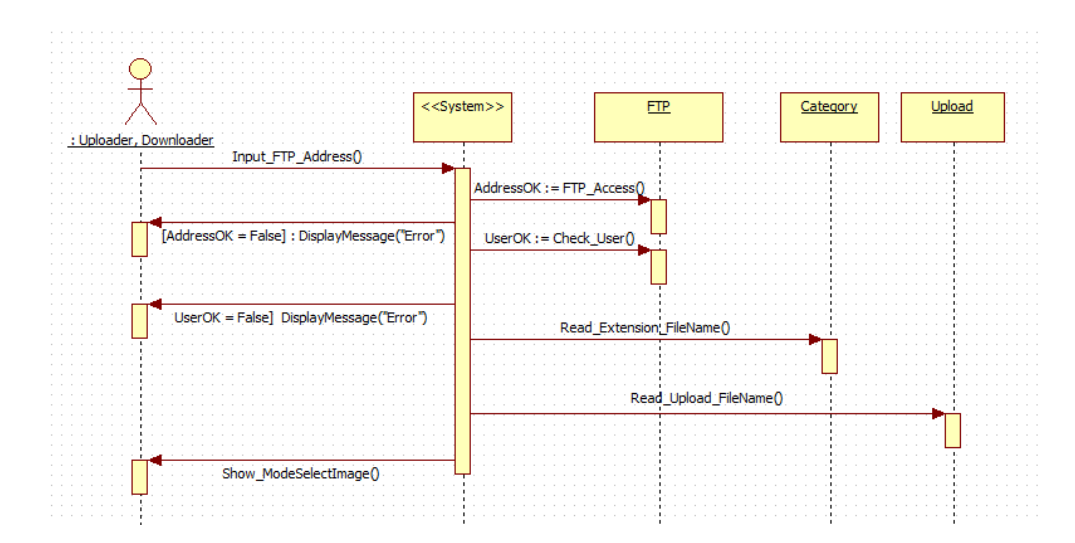

(7). 모드 선택

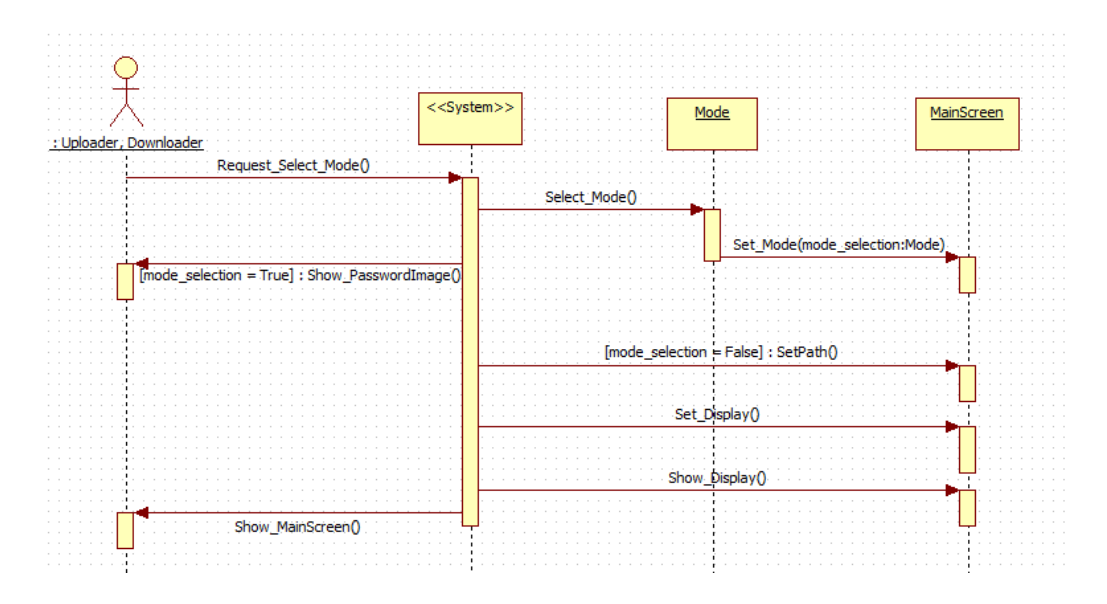

(8). 업로더 모드 로그인

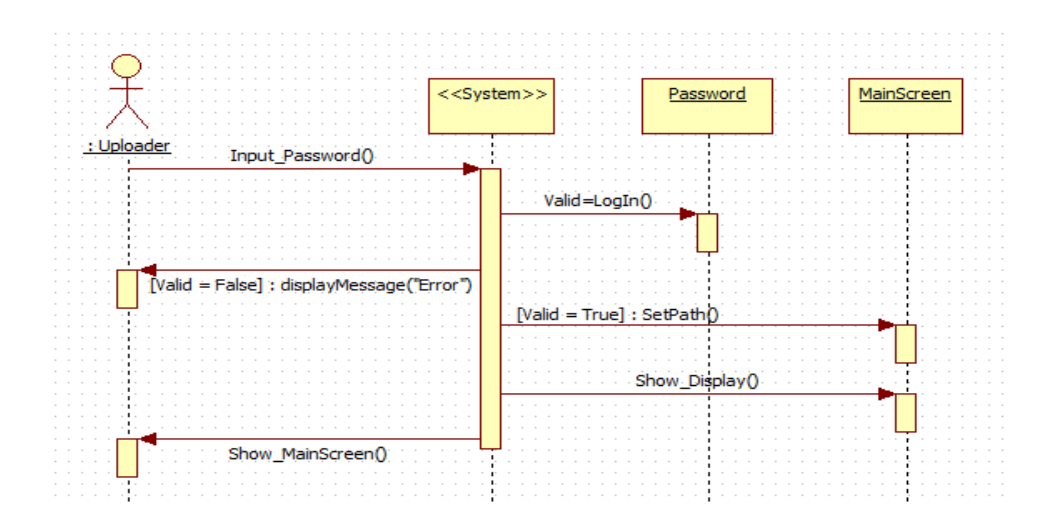

(9). 비밀번호 찾기

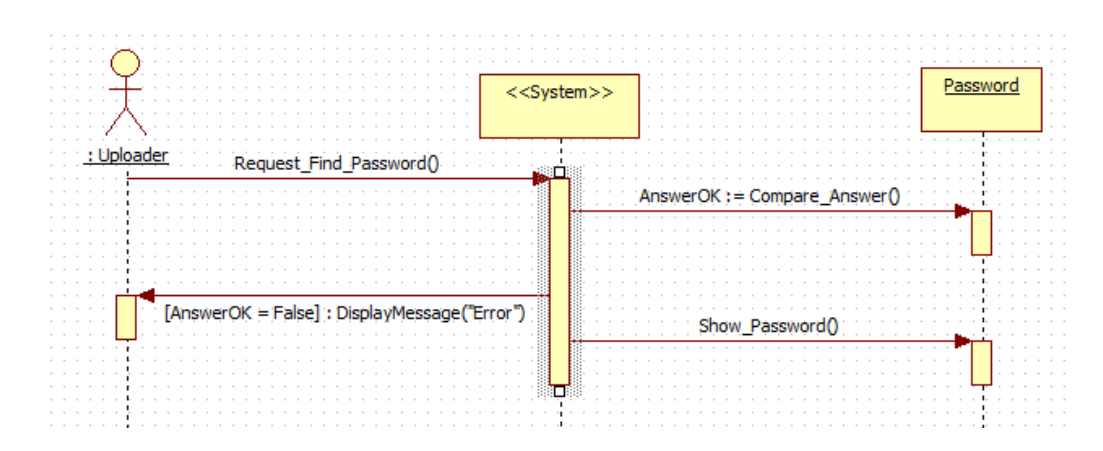

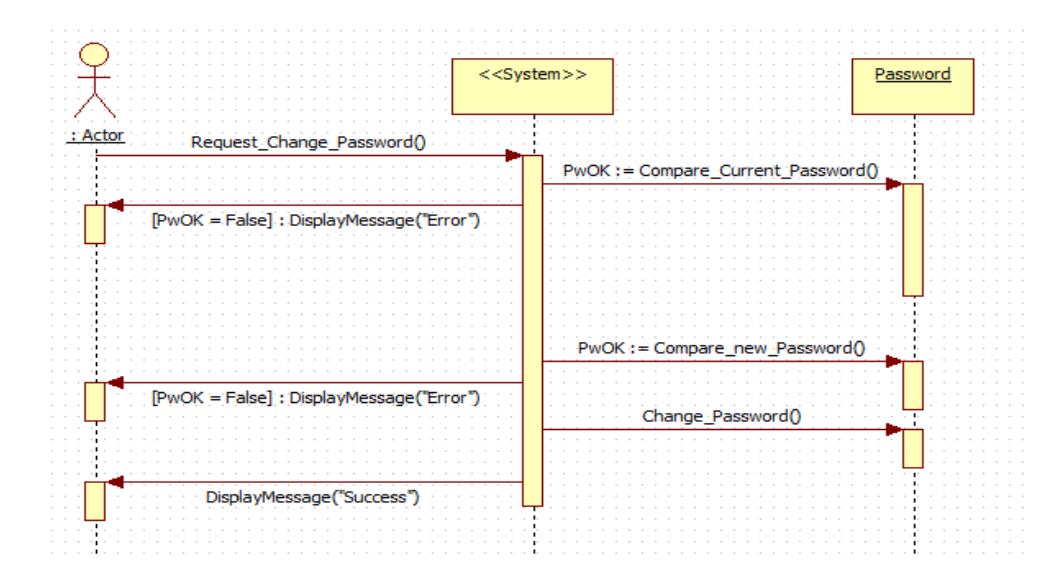

(11). 파일 업로드

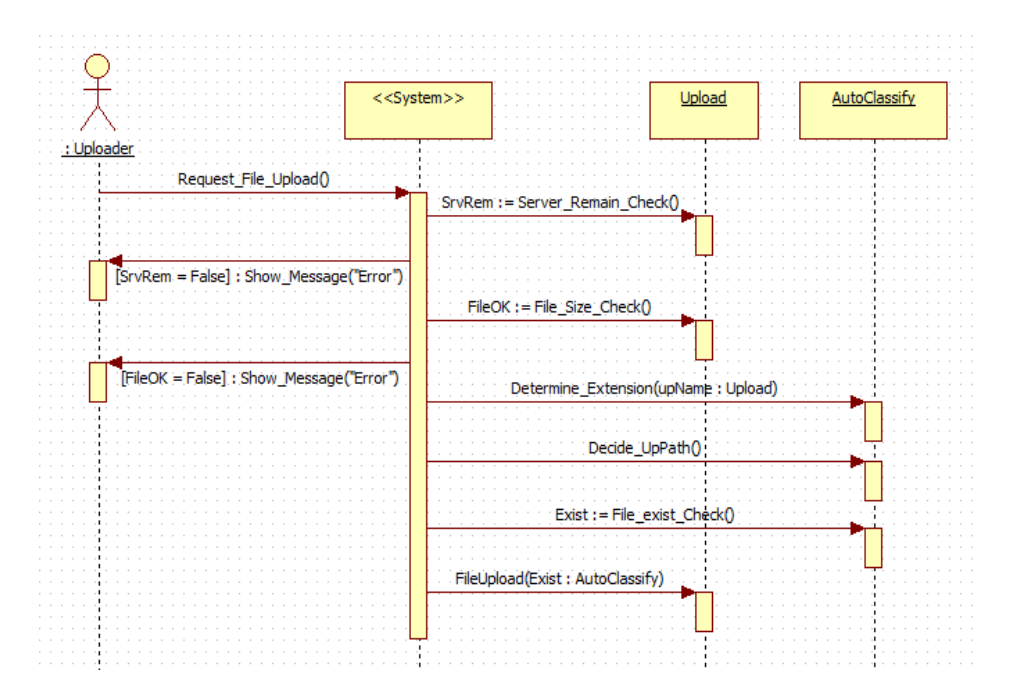

(15). 파일 다운로드

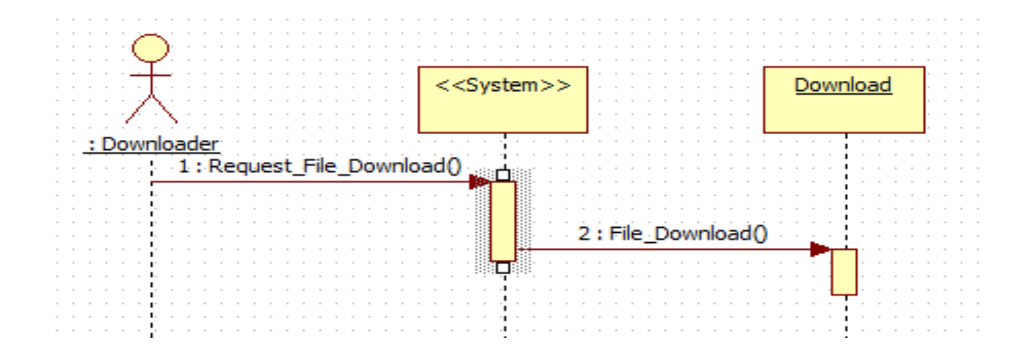

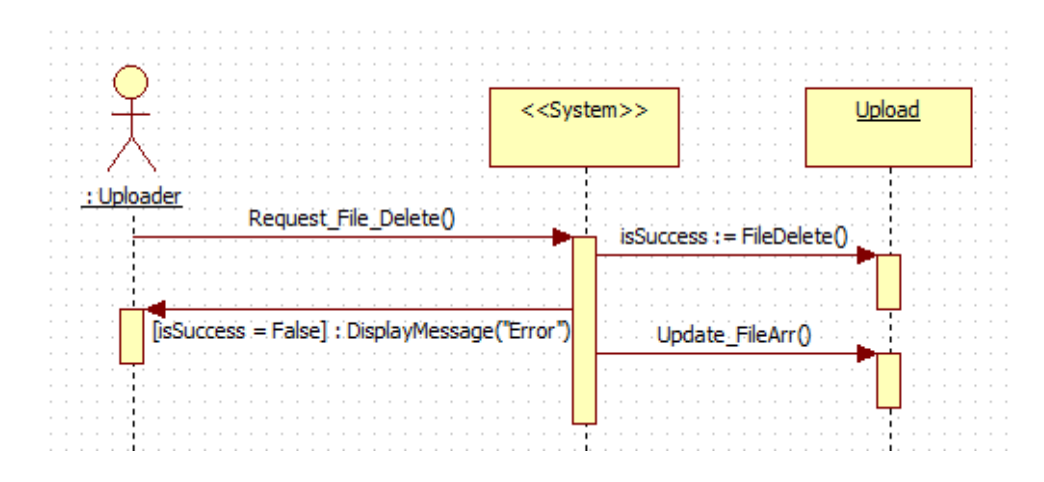

(17). 파일 목록 보기

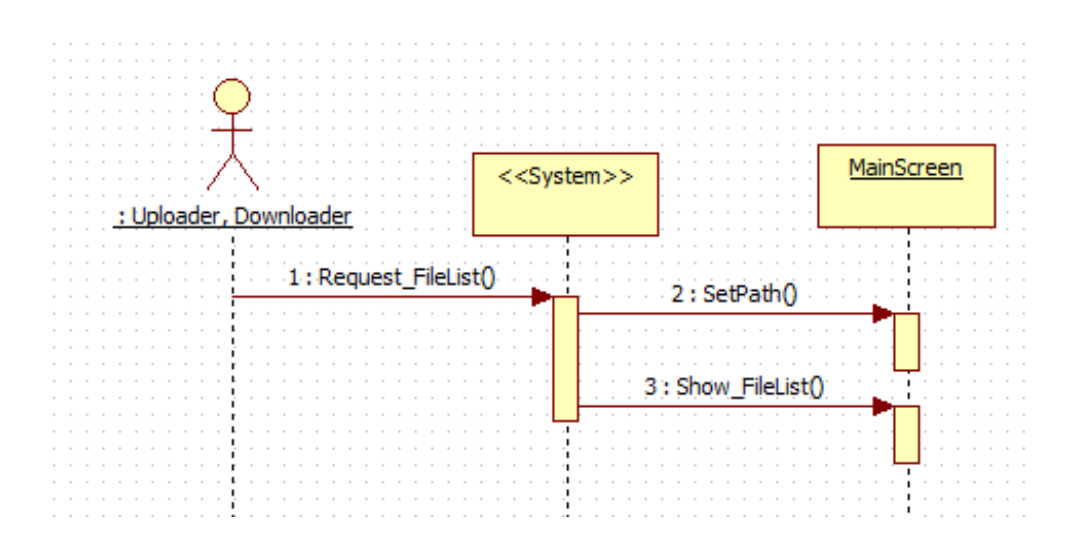

5. Define Design Class Diagram

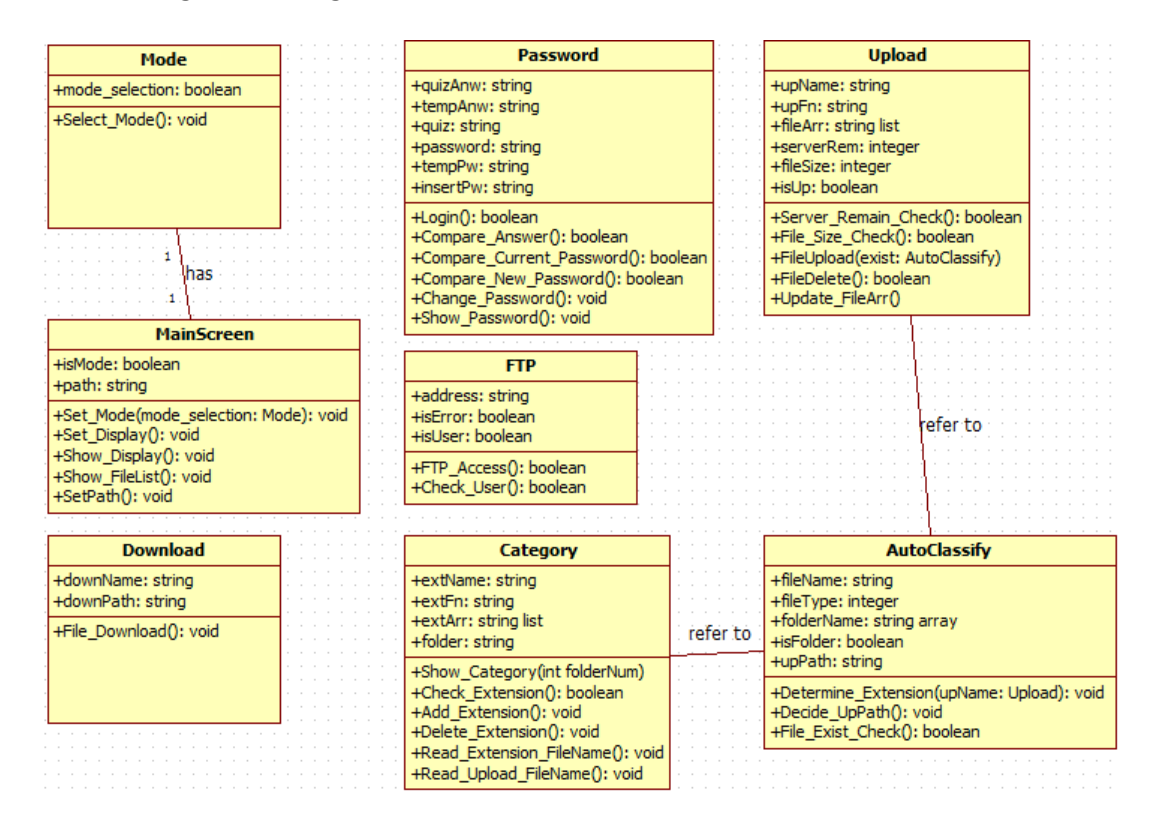